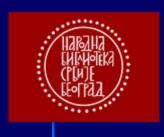

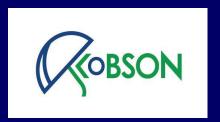

# Implementation of doiSerbia service in Serbia

Tatjana Timotijević

Department of scientific information
National Library of Serbia
tatjana.timotijevic@nb.rs
Belgrade, March 2019.

# Themes:

- > What is DOI and what is it used for?
- > Implementation of DOI in Serbia
- Why the National Library of Serbia?
- > How copyrights are regulated?
- How you can do it?
- doiSerbia journals 2005
   doiSerbia PhD (9 month project, founded by EIFL) 2013

# What is DOI?

"unique alpha-numerical character assigned to a unique digital object (article, book chapter etc.)"

# What is its purpose?

"establishing permanent link to the Internet page where document is uploaded"

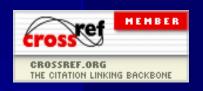

# How is it established?

Connecting data about articles, DOI numbers and url (web) addresses is accomplished trough service CrossRef (www.crossref.org). That service supports DOI numbers database, metadata and links to full text.

# It is composed of...

prefix: 10.2298 it is the same for all editions from one publisher

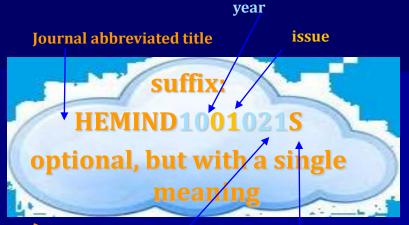

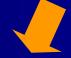

article begin page

The first letter of the surname of the first author

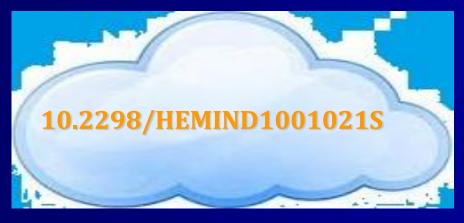

# How it is cited in "print"...

# Significance of the structural properties of CaO catalyst in the production of biodiesel: An effect on the reduction of greenhouse gas emissions

Radomir B. Ljupković<sup>1</sup>, Radoslav D. Mićić<sup>2</sup>, Milan D. Tomić<sup>3</sup>, Niko S. Radulović<sup>1</sup>, Aleksandar Lj. Bojić<sup>1</sup>, Aleksandra R. Zarubica<sup>1</sup>

#### Abstract

The influence of the physicochemical properties of a series of CaO catalysts activated at different temperatures on the biodiesel production was investigated. These catalysts show dissimilar yields in the transesterification of triglycerides with methanol. We have found significant relationships between structural properties (the type of the pore system, the typical CaO crystal phase and the sizes of crystallites (up to 25 nm), the minimal weight percentage of CaO phase, the total surface basicity and potential existence of two types of basic active sites) of CaO prepared and activated by means of thermal treatment at highest temperature and catalytic efficiency. Benefits of this catalyst are short contact time, standard operating temperature and atmospheric conditions, relatively low molar ratios and small catalyst loading. These all together resulted in a very high biodiesel yield of high purity. The properties of different biodiesel (obtained with the use of the prepared CaO catalyst) blends with different diesel and biodiesel ratios indicate that the higher the fraction of biodiesel fuel the better the achieved fuel properties according to the EU standards. A significant reduction of CO2 and CO emissions and only a negligible NOx increase occurred when blends with an increased biodiesel portion was used. The use of biodiesel derived blends, and the eventual complete replacement of fossil fuels with biodiesel as a renewable, alternative fuel for diesel engines, would greatly contribute to the reduction of greenhouse gas emissions.

Keywords: biodiesel production, CaO catalyst, greenhouse gas emissions, structural catalytic properties.

SCIENTIFIC PAPER

UDC 662.756.3:544.47:66.097.3

Hem. Ind. 68 (4) 399-412 (2014)

doi: 10.2298/HEMIND130612063L

<sup>&</sup>lt;sup>1</sup>Department of Chemistry, Faculty of Science and Mathematics, University of Niš, Niš, Serbia

<sup>&</sup>lt;sup>2</sup>NTC NIS Naftagas – Novi Sad, Novi Sad, Serbia

<sup>&</sup>lt;sup>3</sup>Faculty of Agriculture, University of Novi Sad, Novi Sad, Serbia

# ... and how in "e-sources"

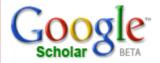

<u>Web Images Video News Maps **more** »</u>

"Geometrical and electrical" nikolic

Search

Advanced Scholar Search Scholar Preferences Scholar Help

Scholar Results 1

Tip: Try removing quotes from your search to get more results.

#### Analysis and synthesis of thick-film resistors using EGET principles - KoBSON

OS Aleksic, PM Nikolic, DM Todorovic - Hybrid Circuits, 1988 - csa.com
OS Aleksic, PM Nikolic, DM Todorovic Hybrid Circuits 17, 20-3, 1988. ... A rectangular resistor is transformed into equivalent geometrical and electrical units and ...
Web Search

#### Sixty years of the theory of B. Ya. Pines - group of 2 »

MM Ristić, MV Nikolić - Science of Sintering, 2006 - KoBSON ... 221. Article. Title, **Geometrical and electrical** properties of NTC polycrystalline thermistors vs. Changes of sintering parameters. ...

Cached - Web Search - KoBSON

#### Geometrical and Electrical Properties of NTC Polycrystalline Thermistors vs. Changes of Sintering ... - group of 2 »

SM Savié, OS Aleksic, PM Nikolić, DT Luković - Science of Sintering, 2006 - KoBSON

...DOI: 10.2298/SOS0603223S UDK 622.785:57.012.3 Geometrical and Electrical Properties

of NTC Polyenystalline Thermistors vs. Changee of Sintering Parameters ...

Related Articles - View as HTML - Web Search - KoBSON

# The main goal – connection with the full text, but also ...

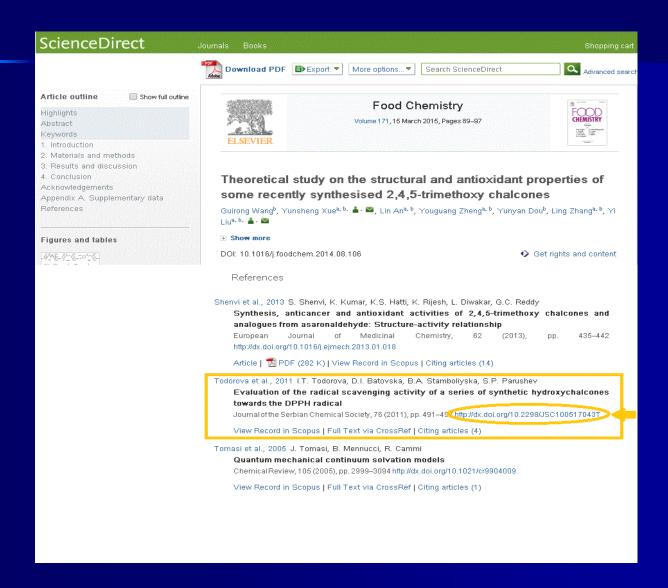

# ... an increment of visibility and citation of article

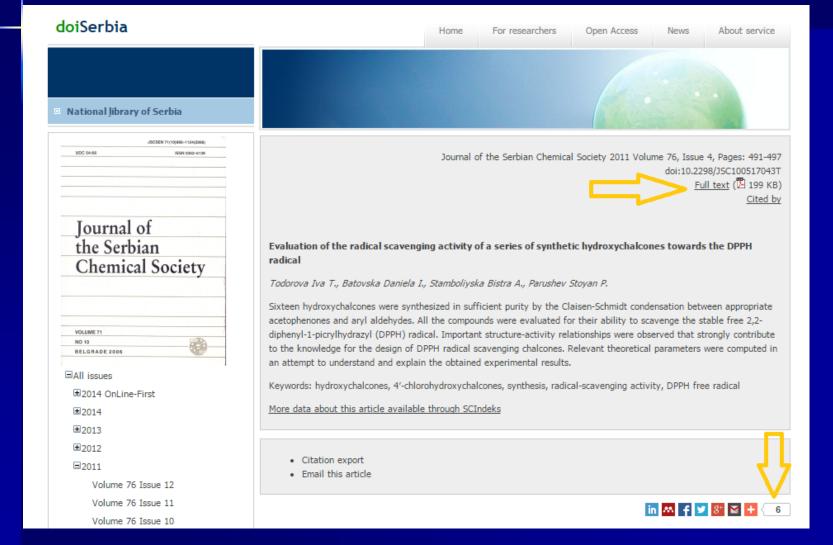

# Why the National Library of Serbia? (global and local perspectives)

>In the world

Big publishers of scientific information Assign doi

Maintain a system
- programming
support

Finance doi

# Why the National Library of Serbia? (global and local perspectives)

**Locally** 

**Editorial boards** 

Associations, institutes, faculties - volunteer work

The Ministry of Science

Chooses journals

Finances doi

National Library of Serbia

Assigns doi

Maintains a system - programming support

# Rights and obligations

# The Ministry of Science

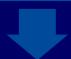

National Library of Serbia

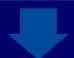

**Publishers** 

#### **УГОВОР**

о успостављању система доделе ДОИ бројева

#### УГОВОРНЕ СТРАНЕ:

- НАРОДНА БИБЛИОТЕКА СРБИЈЕ Београд, Скерлићева 1 (у даљем тексту: Библиотека)
- УРЕДНИШТВО ЧАСОПИСА (у даљем тексту: Издавач)

#### Члан 1.

Овим уговором уређују се међусобна права и обавезе Библиотеке и Издавача у вези са доделом ДОИ (Digital Object Identifier) бројева. Основни циљ увођења ДОИ бројева је повећање видљивости и обезбеђивање приступа научним чланцима из научне периодике објављене у Србији у пуном формату преко Интернета.

#### Члан 2

Библиотека се обавезује да ће одмах покренути учлањење Републике Србије у међународни систем ДОИ, припремити податке према захтеваном формату, и редовно их ажурирати. Библиотека се обавезује да ни на који начин неће модификовати чланке, адаптирати их или мењати, већ ће их приказати у форми у којој их је издавач објавио и доставио. Приступ чланцима у пуном формату биће бесплатан на Интернет адреси Народне библиотеке Србије, а од крајњег корисника неће бити захтевана никаква надокнада за читање или преузимање дигиталних копија.

Библиотека се обавезује да ће у најкраћем могућем року доделити ДОИ бројеве свим радовима које је Издавач доставио.

#### Члан 3.

Издавач ће Библ формату, које с одржавати на сл

Publisher will, as a copyright owner, regulate copyrights with authors of articles.

неком другом, односно да их и сам објавлеује на локацијама по сопственом изобру.

Издавач ће, као носилац ауторских права, регулисати ауторска права са ауторима појединачних чланака.

#### Члан 4.

#### Библиотека преузима обавезу:

- да ажурно води евиденцију о додељеним ДОИ бројевима;
- 2. да ефикасно одржава веб страницу са мета подацима
- 3. да се у свему придржава обавеза из овог Уговора
- да ће водити web статистике о коришћењу дигиталних копија и да ће о томе редовно обавештавати Издавача

# doiSerbia today

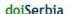

Digital Object Identifier (DOI) Repository that contains articles from the leading Serbian scientific journals. All articles are published under Open Access.

National Library of Serbia

KoB50N

Facts (Updated 4.2.2019)

Number of articles added last month - 296 Total number of articles in full text - 40550. Number of journals - 66

#### News

#### 10/28/2011 · Open Access success

Making Serbia's scientific journals part of international scientific publishing: Interview with mr. Biliana Kosanovic

#### 10/25/2011 · Links

Journal Title Suppressions

Casting A Wide Net: The Journal Impact

Factor Numerator

Cited Title Unification

Promene u zakonu o obaveznom primerku

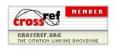

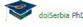

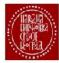

For researchers

Open Access

About service

Driving force behind open access

#### Open Access

Authors: their work is not seen by all their peers - do not receive the recognition they deserve

Readers: cannot view all research literature they need - less

Libraries: cannot satisfy information needs of their users

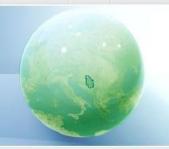

Acta chirurgica Iugoslavica

Acta Periodica Technologica

Acta veterinaria

Applicable Analysis and Discrete Mathematics

Archive of Oncology

Archives of Biological Sciences

Balcanica

Biotechnology in Animal Husbandry

Bulletin: Classe des sciences mathematiques et natturalles

Chemical Industry and Chemical Engineering Quarterly

Computer Science and Information Systems

Economic Annals

Facta universitatis - series: Architecture and Civil Engineering

Facta universitatis - series: Electronics and Energetics

Facta universitatis - series: Physics, Chemistry and Technology Sociologija

Filomat

Filozofija i drustvo

Genetika

Geoloski anali Balkanskoga poluostrva Glasnik Etnografskog instituta SANU

Glasnik Srpskog geografskog drustva

Glasnik Sumarskog fakulteta

Hemiiska industriia

Journal of Agricultural Sciences, Belgrade

Journal of Automatic Control

Journal of Mining and Metallurgy, Section B: Metallurgy

Muzikologija

Nuclear Technology and Radiation Protection

Panoeconomicus

Pesticidi

Pesticidi i fitomedicina

Prilozi za knjizevnost, jezik, istoriju i folklor

Privredna izgradnja

Processing and Application of Ceramics

Publications de l'Institut Mathematique

Publikacije Elektrotehnickog fakulteta - serija: matematika

Science of Sintering

Serbian Astronomical Journal

Serbian Journal of Electrical Engineering

Spatium

Srpski arhiv za celokupno lekarstvo

Stanovnistvo

Starinar

Stomatoloski glasnik Srbije

Theoretical and Applied Mechanics

Theoria, Beograd

Thermal Science

Veterinarski glasnik

Vojnosanitetski pregled Yugoslav Journal of Operations Research

Repository of Serbian scientific journals implemented in 2005

56 active journal titles

Full text articles 2002-2019

Over 40.500 articles

#### How one issue looks on doiSerbia site?

#### doiSerbia Home For researchers Open Access News About service

#### National library of Serbia

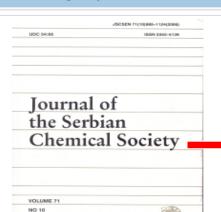

### About the journal

Editorial policy Instructions for authors

■All issues

**±**2019 OnLine-First

**±**2018

**±**2017

**±**2016

-2010

±2015

**±**2014

±2013

±2012

**=**2011

Volume 76 Issue 12

Volume 76 Issue 11

Volume 76 Issue 10

Volume 76 Issue 9

Volume 76 Issue 8

Volume 76 Issue 7

#### Excitatory amino acid beta-N-methylamino-L-alanine is a putative environmental neurotoxin

Lopičić Srđan, Stanojević Marija, Dhruba Pathak, Pavlović Dragan, Prostran Milica, Nedeljkov Vladimir Journal of the Serbian Chemical Society, 2011 76(4):479-490

Details Cross Ref cited by(1) Full text ( 174 KB) https://doi.org/10.2298/JSC100629047L

#### Evaluation of the radical scavenging activity of a series of synthetic hydroxychalcones towards the DPPH radical

Todorova Iva T., Batovska Daniela I., Stamboliyska Bistra A., Parushev Stoyan P.

Journal of the Serbian Chemical Society, 2011 76(4):491-497

Details Cross Ref cited by(6) Full text ( 199 KB) https://doi.org/10.2298/JSC100517043T

#### Synthesis of 5-(substituted phenylazo)-6-hydroxy-4-methyl-3- cyano-2-pyridones from ethyl 3-oxo-2-(substituted phenyldiazenyl)butanoates

Dostanić Jasmina, Valentić Nataša, Ušćumlić Gordana, Mijin Dušan

Journal of the Serbian Chemical Society, 2011 76(4):499-504

Details Cross Ref cited by(5) Full text ( 183 KB) https://doi.org/10.2298/JSC100618044D

#### A study of the antioxidants in Oxytropis pilosa (L.) DC.

Miladinović Dragoljub, Miladinović Ljiljana, Najman Stevo

Journal of the Serbian Chemical Society, 2011 76(4):505-512

Details Cross Ref cited bv(1) Full text (2 242 KB) https://doi.org/10.2298/JSC100701045M

#### Removal of aqueous phenol and phenol derivatives by immobilized potato polyphenol oxidase

Lončar Nikola, Božić Nataša, Anđelković Ivan, Milovanović Aleksandra, Dojnov Biljana, Vujčić Miroslava, Roglić Goran, Vujčić Zoran

Journal of the Serbian Chemical Society, 2011 76(4):513-522

Details Cross Ref cited by(12) Full text (2 273 KB) https://doi.org/10.2298/JSC100619046L

#### Chemical investigation of the essential oil of Laggera crispata (Vahl) Hepper & Wood from India

Verma Ram S., Padalia Rajendra C., Chanotiya Chandan S., Chauhan Amit, Yadav Anju

Journal of the Serbian Chemical Society, 2011 76(4):523-528

Details Cross Ref cited by(2) Full text ( 168 KB) https://doi.org/10.2298/JSC100801048V

#### Crystal structure of an oxalate-bridged tetranuclear 8-hydroxyguinoline Zn(II) cluster: [Zn4Q6(Ox)]0.5n

Wang Jiajun, Wang Qiang, Sun Yanjun, Wang Yuemei, Zhao Guosheng, Cui Yuncheng

Journal of the Serbian Chemical Society, 2011 76(4):529-537

Details Cross Ref cited by(4) Full text (2 337 KB) https://doi.org/10.2298/JSC100822049W

#### On the relationship between molecular spectroscopy and statistical mechanics: Calculation of partition functions for triatomic molecules undergoing large-amplitude bending vibrations

Senćanski Milan V., Radić-Perić Jelena, Perić Miljenko

January of the Continue Chaminal Contact, 2011 70(4)-520 555

# ... How one article looks on doiSerbia site (landing page – "must have")

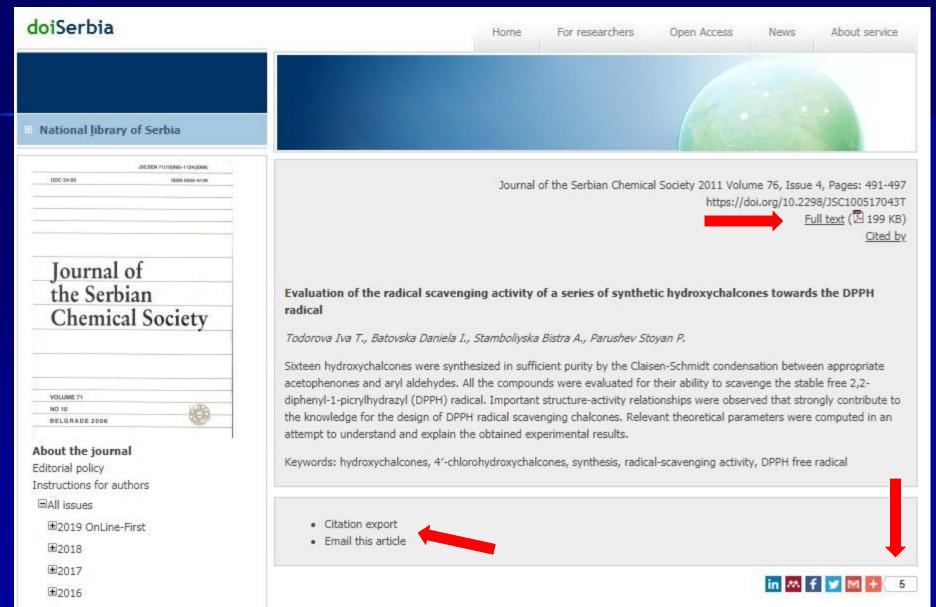

±2015

# ...and how it looks behind?

```
<7xml version="1.0" encoding="us-ascil" 7>
<doi_batch version="4.3.0" xmins = "http://www.crossref.org/schema/4.3.0" xmins xxi = "http://www.crossref.org/schema/4.3.0" xmins xxi = "http://www.crossre
       <dol_batch_id>0025-81052016697-8.20161103</dol_batch_id>
       <timestamp>20161103110609</timestamp>
           <name > National Library of Serbla < /name >
           <email_address>kobson@nb.rs</email_address>
       <registrant>NLS</registrant>
    </head>
   - <journal>
       - <journal_metadata language="en">
               <ful_title> Medicinski pregled </ful_title>
               <full_title>Medical review</full_title>
               <abbrev_title>Med pregl</abbrev_title>
               <abbrev_title>MED PREGLED</abbrev_title>
               <issn media_type="print">0025-8105</issn>
               <issn media_type="electronic">1820-7383</issn>
               <coden>MEPEAB</coden>

/fournal_metadata>
       - <journal_issue>
           - <publication_date media_type="print">
                  <year>2016
               </publication_date>
           - <fournal volume>
                  <volume>69</volume>
               </journal_volume>
              <issue>7-8</issue>

/fournal Issue>
       - <journal_article publication_type="full_text">
                  <title>The laboratory aspects of proteinurla</title>
            - <contributors>
              - <person_name sequence="first" contributor_role="author">
                    <given_name>Velibor</given_name>
                     <surname>Cabarkapa</surname>
               - < contributor_role = "additional" contributor_role = "author" >
                     <given_name>Mirjana</given_name>
                     <surname>Dieric
                  </person_name>
               </contributors>
           - <publication_date media_type="print">
                  <vear>2016
               </publication_date>
           - <pages>
                  <first_page>197</first_page>
                 <last_page>202</last_page>
               <publisher_item />
           - <doi data>
                  <dol>10.2298/MPNS1608197C</dol>
                  <resource>http://www.doiserbia.nb.rs/Article.aspx?ID=0025-81051608197C</resource>
               </doi_data>
           </journal_article>
       </fournal>
     </body>
 </doi_batch>
```

# How we implement it?

We developed two software/applications:
 1<sup>st</sup> - for parsing data about journal article
 2<sup>nd</sup> - for uploading data to our server and for creating XML schema

Next step – uploading XML to CrossRef platform and connecting data

# Results of the 1<sup>st</sup> step - parsing bibliographic data for all articles in one issue (output in .txt)

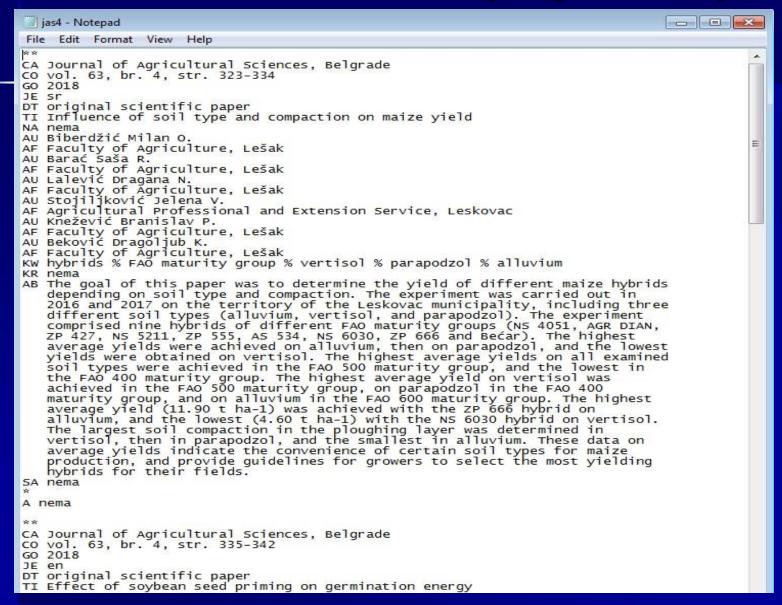

# The 2<sup>nd</sup> step – importing .txt into 2<sup>nd</sup> software – uploading data on our server

| Ad   | Articles                                                                                                    |                   |            |                     |                                                                                                    |                  | e e     |        | en e                                                                                                    | ***        | er a | and the same of    |                          |      |      | 9970               |
|------|----------------------------------------------------------------------------------------------------|-------------------|------------|---------------------|----------------------------------------------------------------------------------------------------|------------------|---------|--------|----------------------------------------------------------------------------------------------------|------------|------|--------------------|--------------------------|------|------|--------------------|
| Ucit | Torrows and                                                                                                    | History           | TATALAN AV | e bez volumena Uba  | 1-0-7                                                                                                    | ICON             | VOLUME  | ICCLIE | P. (P.                                                                                                    | 1 .0       |      | 40                 | DT                       | NA   |      | 1                  |
|      | ArticleID                                                                                                    | Autori            | GODINA     | 11                  | CA                                                                                                    | ISSN             | VOLUME  | ISSUE  | FirstPage                                                                                                    | LastPage   | JE   | AB                 | UI                       | NA   | SA   | Institucije        |
|      | 1450-81091804323B                                                                                                    | Biberdžić Milan O | 2018       | Influence of soil t | Journal of Agricul                                                                                                    | 1450-8109        | 63      | 4      | 323                                                                                                    | 334        | sr   | The goal of this p | original scientific      | nema | nema | Faculty of A       |
|      | 1450-81091804335M                                                                                                    | Miladinov Zatica  | 2018       | Effect of soybean   | Journal of Agricul                                                                                                    | 1450-8109        | 63      | 4      | 335                                                                                                    | 342        | en   | Six varieties were | original scientific      | nema | nema | Institute of F     |
|      | A CONTRACTOR OF THE PROPERTY OF THE PROPERTY O | T .11111 - 12.0   | CANADAMA C | AVER SHEET SHEET    | THE STATE OF THE PARTY OF THE PARTY OF THE P | Charleson Lowers | 11,11,1 |        | The second second secon | CONTROL OF |      | J1144U 24          | The Clubic and Appellant |      |      | VA. 1. 1. 1. 1. 1. |

| 19.7.144 0                        |                                                                       |                                                                                                    |                                                                                                    |                                                                                                    |                                                                                                    |                                                                                                    |                                                                                                    |                                                                                                    |                                                                                                    |                                                                                                    |                                                                                                    |                                                                                                    |                                                                                                    |                                                                                                    |
|-----------------------------------|-----------------------------------------------------------------------|----------------------------------------------------------------------------------------------------|----------------------------------------------------------------------------------------------------|----------------------------------------------------------------------------------------------------|----------------------------------------------------------------------------------------------------|----------------------------------------------------------------------------------------------------|----------------------------------------------------------------------------------------------------|----------------------------------------------------------------------------------------------------|----------------------------------------------------------------------------------------------------|----------------------------------------------------------------------------------------------------|----------------------------------------------------------------------------------------------------|----------------------------------------------------------------------------------------------------|----------------------------------------------------------------------------------------------------|----------------------------------------------------------------------------------------------------|
| rdžić Milan O                     | 2018                                                                  | Influence of soil t                                                                                                | Journal of Agricul                                                                                                    | 1450-8109                                                                                                    | 63                                                                                                    | 4                                                                                                    | 323                                                                                                    | 334                                                                                                    | sr                                                                                                    | The goal of this p                                                                                                    | original scientific                                                                                                    | nema                                                                                                    | nema                                                                                                    | Faculty of Agriculti                                                                                                    |
| dinov Zlatica                     | 2018                                                                  | Effect of soybean                                                                                                  | Journal of Agricul                                                                                                    | 1450-8109                                                                                                    | 63                                                                                                    | 4                                                                                                    | 335                                                                                                    | 342                                                                                                    | en                                                                                                    | Six varieties were                                                                                                    | original scientific                                                                                                    | nema                                                                                                    | nema                                                                                                    | Institute of Field an                                                                                                    |
| egari Mehrab,                     | 2018                                                                  | Effects of the en                                                                                                  | Journal of Agricul                                                                                                    | 1450-8109                                                                                                    | 63                                                                                                    | 4                                                                                                    | 343                                                                                                    | 354                                                                                                    | en                                                                                                    | This research wa                                                                                                    | original scientific                                                                                                    | nema                                                                                                    | nema                                                                                                    | Islamic Azad Unive                                                                                                    |
| ammad Saad                        | 2018                                                                  | Physico-chemical                                                                                                   | Journal of Agricul                                                                                                    | 1450-8109                                                                                                    | 63                                                                                                    | 4                                                                                                    | 355                                                                                                    | 366                                                                                                    | en                                                                                                    | Some physico-ch                                                                                                    | original scientific                                                                                                    | nema                                                                                                    | nema                                                                                                    | Soran University, F                                                                                                    |
| ar Yasir A., B                    | 2018                                                                  | Assessment of St                                                                                                   | Journal of Agricul                                                                                                    | 1450-8109                                                                                                    | 63                                                                                                    | 4                                                                                                    | 367                                                                                                    | 377                                                                                                    | en                                                                                                    | The witch-weeds                                                                                                    | original scientific                                                                                                    | nema                                                                                                    | nema                                                                                                    | Agricultural Resea                                                                                                    |
| oame Emman                        | 2018                                                                  | Weed biomass a                                                                                                    | Journal of Agricul                                                                                                    | 1450-8109                                                                                                    | 63                                                                                                    | 4                                                                                                    | 379                                                                                                    | 398                                                                                                    | en                                                                                                    | Field trials were c                                                                                                    | original scientific                                                                                                    | nema                                                                                                    | nema                                                                                                    | Kwara State Unive                                                                                                    |
| lu Pinaringan                     | 2018                                                                  | A correlation bet                                                                                                  | Journal of Agricul                                                                                                    | 1450-8109                                                                                                    | 63                                                                                                    | 4                                                                                                    | 399                                                                                                    | 407                                                                                                    | en                                                                                                    | The studies on th                                                                                                    | original scientific                                                                                                    | nema                                                                                                    | nema                                                                                                    | University of Agust                                                                                                    |
| h Abdu <mark>lhame</mark>         | 2018                                                                  | Improving the me                                                                                                   | Journal of Agricul                                                                                                    | 1450-8109                                                                                                    | 63                                                                                                    | 4                                                                                                    | 409                                                                                                    | 419                                                                                                    | en                                                                                                    | The determinatio                                                                                                    | original scientific                                                                                                    | nema                                                                                                    | nema                                                                                                    | Nigerian Institute o                                                                                                    |
| dii<br>eg<br>aa<br>aa<br>aa<br>lu | nov Zlatica nari Mehrab, mmad Saad r Yasir A., B sme Emman Pinaringan | nov Zlatica 2018 nari Mehrab, 2018 mmad Saad 2018 r Yasir A., B 2018 mme Emman 2018 Pinaringan 2018 Abdulhame 2018 | nov Zlatica 2018 Effect of soybean  pari Mehrab, 2018 Effects of the en  Physico-chemical  Parir A., B 2018 Assessment of St  Pinaringan 2018 Weed biomass a  Pinaringan 2018 A correlation bet | nov Zlatica 2018 Effect of soybean Journal of Agricul  Physico-chemical Journal of Agricul  Physico-chemical Journal of Agricul  Assessment of St Journal of Agricul  Weed biomass a Journal of Agricul  Pinaringan 2018 A correlation bet Journal of Agricul | nov Zlatica         2018         Effect of soybean         Journal of Agricul         1450-8109           nari Mehrab,         2018         Effects of the en         Journal of Agricul         1450-8109           nmad Saad         2018         Physico-chemical         Journal of Agricul         1450-8109           r Yasir A., B         2018         Assessment of St         Journal of Agricul         1450-8109           sme Emman         2018         Weed biomass a         Journal of Agricul         1450-8109           Pinaringan         2018         A correlation bet         Journal of Agricul         1450-8109 | nov Zlatica       2018       Effect of soybean       Journal of Agricul       1450-8109       63         nari Mehrab,       2018       Effects of the en       Journal of Agricul       1450-8109       63         nmad Saad       2018       Physico-chemical       Journal of Agricul       1450-8109       63         r Yasir A., B       2018       Assessment of St       Journal of Agricul       1450-8109       63         sme Emman       2018       Weed biomass a       Journal of Agricul       1450-8109       63         Pinaringan       2018       A correlation bet       Journal of Agricul       1450-8109       63 | nov Zlatica       2018       Effect of soybean       Journal of Agricul       1450-8109       63       4         nari Mehrab,       2018       Effects of the en       Journal of Agricul       1450-8109       63       4         nmad Saad       2018       Physico-chemical       Journal of Agricul       1450-8109       63       4         r Yasir A., B       2018       Assessment of St       Journal of Agricul       1450-8109       63       4         sme Emman       2018       Weed biomass a       Journal of Agricul       1450-8109       63       4         Pinaringan       2018       A correlation bet       Journal of Agricul       1450-8109       63       4 | nov Zlatica       2018       Effect of soybean       Journal of Agricul       1450-8109       63       4       335         pari Mehrab, 2018       Effects of the en       Journal of Agricul       1450-8109       63       4       343         mmad Saad       2018       Physico-chemical       Journal of Agricul       1450-8109       63       4       355         r Yasir A., B       2018       Assessment of St       Journal of Agricul       1450-8109       63       4       367         sme Emman       2018       Weed biomass a       Journal of Agricul       1450-8109       63       4       379         Pinaringan       2018       A correlation bet       Journal of Agricul       1450-8109       63       4       399 | nov Zlatica 2018 Effect of soybean Journal of Agricul 1450-8109 63 4 335 342  pari Mehrab, 2018 Effects of the en Journal of Agricul 1450-8109 63 4 343 354  mmad Saad 2018 Physico-chemical Journal of Agricul 1450-8109 63 4 355 366  r Yasir A., B 2018 Assessment of St Journal of Agricul 1450-8109 63 4 367 377  me Emman 2018 Weed biomass a Journal of Agricul 1450-8109 63 4 379 398  Pinaringan 2018 A correlation bet Journal of Agricul 1450-8109 63 4 399 407 | nov Zlatica 2018 Effect of soybean Journal of Agricul 1450-8109 63 4 335 342 en  pari Mehrab, 2018 Effects of the en Journal of Agricul 1450-8109 63 4 343 354 en  mmad Saad 2018 Physico-chemical Journal of Agricul 1450-8109 63 4 355 366 en  r Yasir A., B 2018 Assessment of St Journal of Agricul 1450-8109 63 4 367 377 en  sme Emman 2018 Weed biomass a Journal of Agricul 1450-8109 63 4 379 398 en  Pinaringan 2018 A correlation bet Journal of Agricul 1450-8109 63 4 399 407 en | nov Zlatica 2018 Effect of soybean Journal of Agricul 1450-8109 63 4 335 342 en Six varieties were  pair Mehrab, 2018 Effects of the en Journal of Agricul 1450-8109 63 4 343 354 en This research wa  para Mehrab, 2018 Physico-chemical Journal of Agricul 1450-8109 63 4 355 366 en Some physico-ch  r Yasir A., B 2018 Assessment of St Journal of Agricul 1450-8109 63 4 367 377 en The witch-weeds  pare Emman 2018 Weed biomass a Journal of Agricul 1450-8109 63 4 379 398 en Field trials were c  Pinaringan 2018 A correlation bet Journal of Agricul 1450-8109 63 4 399 407 en The studies on th | nov Zlatica 2018 Effect of soybean Journal of Agricul 1450-8109 63 4 335 342 en Six varieties were original scientific mind Mehrab, 2018 Effects of the en Journal of Agricul 1450-8109 63 4 343 354 en This research wa original scientific mind Saad 2018 Physico-chemical Journal of Agricul 1450-8109 63 4 355 366 en Some physico-ch original scientific rYasir A., B 2018 Assessment of St Journal of Agricul 1450-8109 63 4 367 377 en The witch-weeds original scientific mine Emman 2018 Weed biomass a Journal of Agricul 1450-8109 63 4 379 398 en Field trials were c original scientific Pinaringan 2018 A correlation bet Journal of Agricul 1450-8109 63 4 399 407 en The studies on th original scientific | nov Zlatica 2018 Effect of soybean Journal of Agricul 1450-8109 63 4 335 342 en Six varieties were original scientific nema and Mehrab, 2018 Effects of the en Journal of Agricul 1450-8109 63 4 343 354 en This research wa original scientific nema mad Saad 2018 Physico-chemical Journal of Agricul 1450-8109 63 4 355 366 en Some physico-ch original scientific nema ryasir A, B 2018 Assessment of St Journal of Agricul 1450-8109 63 4 367 377 en The witch-weeds original scientific nema mema ryasir A, B 2018 Weed biomass a Journal of Agricul 1450-8109 63 4 379 398 en Field trials were c original scientific nema Pinaringan 2018 Acorelation bet Journal of Agricul 1450-8109 63 4 399 407 en The studies on th original scientific nema | nov Zlatica 2018 Effect of soybean Journal of Agricul 1450-8109 63 4 335 342 en Six varieties were original scientific nema nema nema nema nema nema nema nema |

doiSerbia Home For researchers Open Access News About service

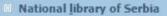

UDC: 63

ISSN 1450-8106

JOURNAL OF AGRICULTURAL SCIENCES Belgrade 2009, Vol. 54, No. 3

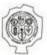

Published by Faculty of Agriculture University of Belgrade

#### About the journal

Editorial policy Instructions for authors

□All issues

=2018

Volume 63 Issue 4

Volume 63 Issue 3

Volume 63 Issue 2

Volume 63 Issue 1

±2017

±2016

±2015

#### Influence of soil type and compaction on maize yield

Biberdžić Milan O., Barać Saša R., Lalević Dragana N., Stojiljković Jelena V., Knežević Branislav P., Beković Dragoljub K. Journal of Agricultural Sciences, Belgrade, 2018 63(4):323-334

Details —

#### Effect of soybean seed priming on germination energy

Miladinov Zlatica J., Balešević-Tubić Svetlana N., Đukić Vojin H., Ilić Aleksandar D., Čobanović Lazar M., Veselić Jelica R., Merkulov-Popadić Larisa Lj.

Journal of Agricultural Sciences, Belgrade, 2018 63(4):335-342

Details

### Effects of the environmental characters on germination properties of seeds of Thymus daenensis and T.vulgaris

Yadegari Mehrab

Journal of Agricultural Sciences, Belgrade, 2018 63(4):343-354

Details

#### Physico-chemical characteristics of pomegranate accessions from the Kurdistan region, Iraq

Mohammad Saadatian, Abdurahman Paiza, Salim Kanar, Younis Pershang, Abdurahman Hewen, Mohammad Silaw Journal of Agricultural Sciences, Belgrade, 2018 63(4):355-366

Details

#### Assessment of Striga resistance in wild relatives of sorghum under field conditions

Gamar Yasir A., Bakhit Omer A., Murdi Hatim G., Adam Elfadil M. Journal of Agricultural Sciences, Belgrade, 2018 63(4):367-377

Details

### Weed biomass and productivity of okra (Abelmoschus esculentus (L)Moench) as influenced by spacing and pendimethalin-based weed management

Imoloame Emmanuel O., Usman Muinat

Journal of Agricultural Sciences, Belgrade, 2018 63(4):379-398

Details

# Creating Journal Metadata/XML

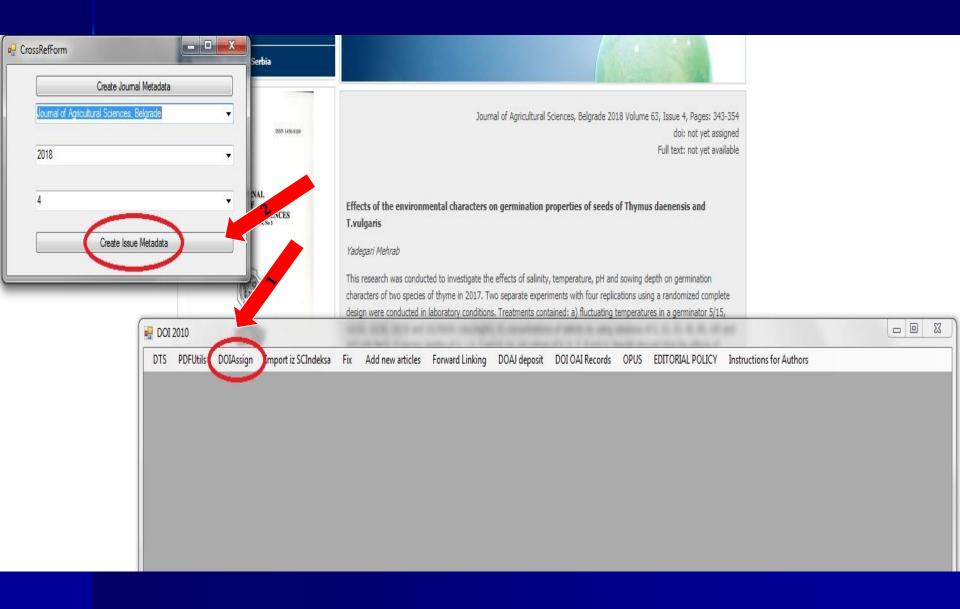

# XML schema – ready for uploading on CrossRef...

```
<7xml version="1.0" encoding="us-ascil" 7>
<doi_batch version="4.3.0" xmins="http://www.crossref.org/schema/4.3.0" xmins:xsi="http://www.crossref.org/schema/4.3.0" xmins:xsi="
        <doi_batch_id>0025-81052016697-8.20161103</doi_batch_id>
        <timestamp>20161103110609</timestamp>
           <name > National Library of Serbla < /name >
           <email_address>kobson@nb.rs</email_address>
        <registrant>NLS</registrant>
    </head>
        - <journal_metadata language = "en">
               <ful_title> Medicinski pregled </ful_title>
               <full_title>Medical review</full_title>
               <abbrev_title>Med pregl</abbrev_title>
               <abbrev_title>MED PREGLED</abbrev_title>
               <issn media type="print">0025-8105</issn>
               <issn media_type="electronic">1820-7383</issn>
               <coden>MEPEAB</coden>

/fournal_metadata>

        - kfournal Issue>
           - <publication_date media_type="print">
                   <year>2016
               </bublication_date>
            - <fournal volume>
                   <volume>69</volume>
                /journal_volume>
              <issue>7-8</issue>

/fournal Issue>

        - <journal_article publication_type="full_text">
                  <title>The laboratory aspects of proteinuria</title>
              - <person_name sequence="first" contributor_role="author">
                     <diven_name>Velibor/diven_name>
                     <surname>Cabarkapa</surname>
               - < contributor_role = "additional" contributor_role = "author" >
                      <given_name>Mirjana</given_name>
                      <surname>Dieric
                   </person_name>
                </contributors>
           - <publication_date media_type="print">
                  <vear>2016
                  <first_page>197</first_page>
                  <last_page>202</last_page>
               <publisher_item />
           - <dol data>
                  <dol>10.2298/MPNS1608197C</dol>
                   <resource>http://www.doiserbia.nb.rs/Article.aspx?ID=0025-81051608197C</resource>
               </doi_data>
           </journal_article>
        </fournal>
     </body>
 </doi_batch>
```

# Uploading XML schema on CrossRef

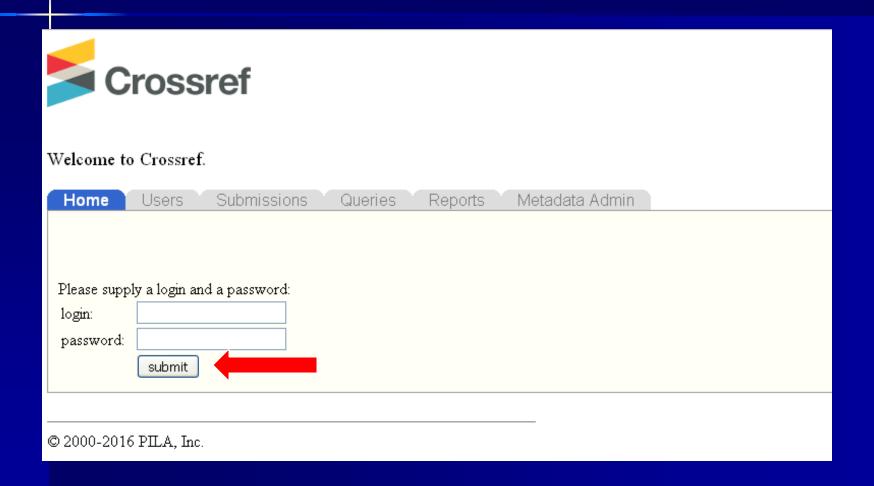

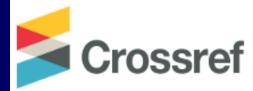

#### Welcome nls

Home Users Submissions Queries Reports Metadata Admin

Logout

#### <u>Submission</u>

- Submission administration
- Upload submissions
- Show my submission queue

© 2000-2016 PILA, Inc.

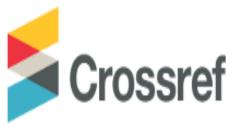

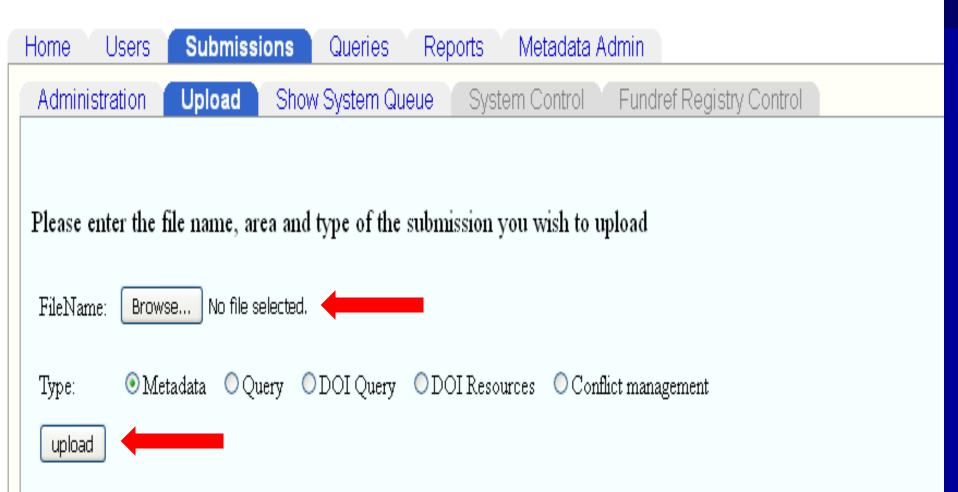

## E-mail confirmation from CrossRef

```
<?xml version="1.0" encoding="UTF-8"?>
<doi_batch_diagnostic status="completed" sp="ds4.crossref.org">
 <submission_id>1396988930</submission_id>
 <batch_id>0025-81052016697-8.20161004</batch_id>
 <record diagnostic status="Success">
   <doi>10.2298/MPNS1608197C</doi>
   <msg>Successfully added</msg>
 </record_diagnostic>
 <batch data>
   <record count>10</record count>
   <success_count>10</success_count>
   <warning_count>O</warning_count>
   <failure_count>0</failure_count>
 </batch data>
</doi_batch_diagnostic>
```

# How you can implement it? - useful links

>http://www.crossref.org/

### Info for publishers

>https://www.crossref.org/services/content-registration/

- New Member Application Form

  http://www.crossref.org/join\_crossref.html

  https://www.crossref.org/membership/terms/

  https://www.crossref.org/fees/#annual-membership
  (\$275 + \$1.00/\$0.15 per assigned doi/quarterly)

#### Web Deposit

- https://support.crossref.org/hc/en-us/articles/215654343
  http://www.crossref.org/webDeposit/

#### Metadata Manager

https://www.crossref.org/help/metadata-manager/

#### Help

>https://www.crossref.org/help/

#### Videos for new members

>https://www.crossref.org/webinars/#newmember

### Application to register as a Publisher and get Publisher's prefix

https://www.crossref.org/membership/

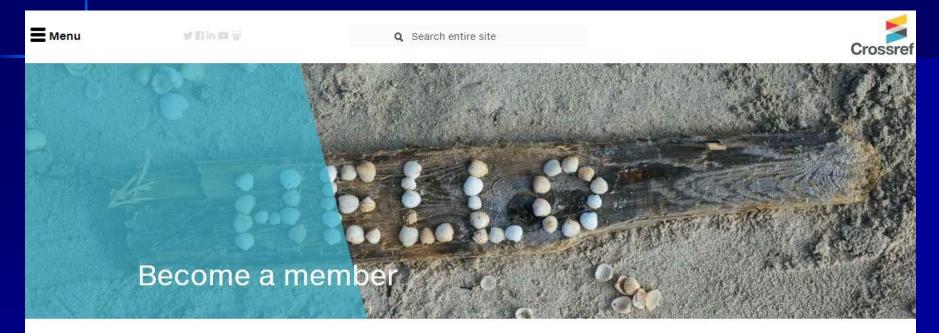

Home > Become a member

# Connect your content with the global network of online scholarly research.

Membership of Crossref allows you to connect your content with a global network of 12,203 other members from 118 countries. It's so much more than just getting a DOI for your content. All our members commit to registering complete metadata for their content and keeping it up-to-date - plus linking to other members in their references.

This means that membership comes with responsibilities, but it also means lots of

#### Membership terms

#Updated July 2018 These Crossref Terms of Membership (these "Terms") set forth the terms and conditions of membership in The Publishers International Linking Association, Inc. d/b/a Crossref ("Crossref"), a nonprofit corporation organized under the laws of...

#### Benefits of membership

There are many other DOI registration agencies that are members of the

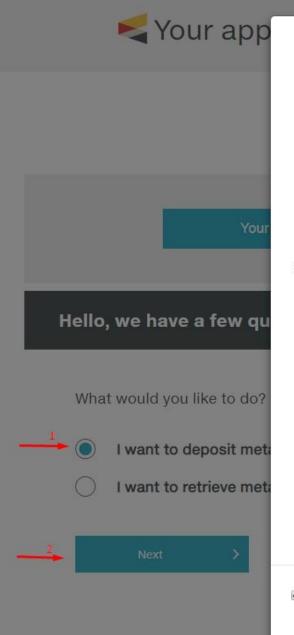

tine origin party j, the member guarantees that

- a. the Member collected and processed the data in accordance with applicable law, including the General Data Protection Regulation;
- b. the Member acquired the origin party's informed consent to share the data with Crossref;
- c. the Member acquired the origin party's consent for the data to be transferred to the United States for processing.

The Member further agrees that it will maintain appropriate mechanisms to ensure that it will provide natural person(s) whose personal data it provides to Crossref with a means to have access to, to correct, and to delete such data and understands that the burden is on the Member to communicate such corrections or deletions to Crossref.

Crossref's Privacy Policy is located here.

20. Compliance. Each of the Member and Crossref shall perform under this Agreement in compliance with all laws, rules, and regulations of any Jurisdiction which is or may be applicable to its business and activities, including anti-corruption, copyright, privacy, and data protection laws, rules, and regulations.

The Member warrants that neither it nor any of its affiliates, officers, directors, employees, or members is (i) a person whose name appears on the list of Specially Designated Nationals and Blocked Persons published by the Office of Foreign Assets Control, U.S. Department of Treasury ("OFAC"), (ii) a department, agency or instrumentality of, or is otherwise controlled by or acting on behalf of, directly or indirectly, any such person; (iii) a department, agency, or instrumentality of the government of a country subject to comprehensive U.S. economic sanctions administered by OFAC; or (iv) is subject to sanctions by the United Nations or the European Union.

■ We understand our obligations and accept these terms

→ Continue

>

to apply to be a memi would allow you to recontent and DOIs, and our board elections. S membership terms fo info.

To deposit metadata

To retrieve metadata our APIs with service guarantees, review of metadata-delivery op which also include op interfaces that don't i registration.

|                                                                                                    | Some contacts can be used to | for more than one role                     |
|----------------------------------------------------------------------------------------------------|------------------------------|--------------------------------------------|
| What's your first name?                                                                                                    |                              |                                            |
| aaaa                                                                                                    | Who will receive product     | and service information? (business contact |
| What's your last name?                                                                                                    | First Name                   | Last Name                                  |
| aaaa                                                                                                    |                              |                                            |
| /hat's your email address?                                                                                                    | Email                        |                                            |
| tatjana.timotijevic@gmail.com                                                                                                    |                              |                                            |
| Vhat's your postal address?                                                                                                    |                              |                                            |
| 88888                                                                                                    | Who will vote in board ele   | actions (voting contact)                   |
| aaaaa                                                                                                    | who will vote in board ele   | ections? (voting contact)                  |
|                                                                                                    | ☐ Same as business contact?  |                                            |
| 88888                                                                                                    | First Name                   | Last Name                                  |
| aaaaaa                                                                                                    |                              |                                            |
| aaaaaaaaa                                                                                                    | Email                        |                                            |
| /hat country is your organization based in?                                                                                                    | 7                            |                                            |
| Georgia                                                                                                    |                              |                                            |
|                                                                                                    | Who will receive the tech    | nical updates? (technical contact)         |
|                                                                                                    | First Name                   | Last Name                                  |
|                                                                                                    |                              |                                            |
|                                                                                                    | Email                        |                                            |
| The second second secon |                              |                                            |

After online application you will receive contract from CrossRef to sign

# Register your content – journals, books, dissertations etc.

https://www.crossref.org/services/content-registration/

### How to participate

Please see our handy Get started guide for details.

As this summary shows, the process of registering content and depositing metadata is relatively straightforward:

- · Step 1: Each new member receives a DOI prefix and account information.
- Step 2: Members (or agents acting on their behalf) create DOIs by using the assigned prefix and by adding their own unique suffix (Prefix + Suffix = DOI).
- Step 3: Members (or their agents) prepare their deposit by gathering all DOIs, the URLs
  where the content sits and all metadata associated with the content.
- Step 4: Members (or their agents) deposit their metadata according to the Crossref schema. Our support site offers sample formatted deposits for all content types.

Once processed, the DOI is live and clickable after the deposit has been processed (usually within minutes) and the metadata is available for use in systems throughout scholarly communications.

# **Content Registration guide**

### https://www.crossref.org/get-started/content-registration/

#### 1. Construct your identifiers

When you join Crossref as a member you are issued a DOI prefix. Crossref uses the Digital Object Identifier (DOI) to provide persistence for our members' metadata records. A DOI is a widely adapted identifier system that provides alpha-numeric identifiers that can be turned into a URL.

Your DOI prefix is unique to your organization, and allows you to create identifiers that are also unique to your organization. We give you your DOI prefix but you as the member must come up with a suffix pattern that works for your organization.

A DOI suffix follows the '/' in a DOI. The specific pattern is up to you but we advise that you keep it consistent, short, and simple. Your DOI suffix can be any alphanumeric string. Limited punctuation is allowed, the approved character set for DOI suffixes is: "a-z", "A-z", "0-9" and "-, :()/". In the examples below, the Crossref-issued DOI prefix is 10.5555, everything after the '/' is the DOI suffix:

| DOI                           | suffix note                 |
|-------------------------------|-----------------------------|
| 10.5555/1.125173              | Sequential numbers          |
| 10.5555/cm960127g             | Internal identifier         |
| 10.5555/S0002-9939-00-05422-8 | Persistent identifier (PII) |

Everything submitted to the Crossref system is Crossref-formatted XML. Many members generate their own XML using our deposit schema (or have a vendor do it for them) but we also have two ways to do this manually if you aren't able to generate XML.

- Via our Metadata Manager tool—initially for journals—supports both single and multiple journal deposits, allows multiple formats and deposit sizes, automatically validates the format of certain metadata elements, and processes your deposits immediately, in real time.
- Via our web deposit form—for all other content types—accepts manually entered information as well as JATS-formatted XML files.

the form uploads your registration files for you. Submissions are usually processed quickly so schedule your submissions accordingly.

#### 4. Verify

All XML submitted to us must be valid to be processed, and we do some additional checking to make sure your submissions meet our standards. It's important to address errors quickly to ensure your published links work and your metadata gets where it needs to go. You should review your submission logs to make sure your submissions are processed successfully. Submission logs are emailed to the address you include in your registration XML or enter in the web form.

#### 5. Maintain your records

If your content moves, update your URLs. If you need to make minor corrections to your metadata, you can do that too. You can also add other metadata if you want to collect and distribute funding data, license information, and other metadata about your content.

# Creating/depositing metadata

## Two options:

- 1. You have software for parsing data and creating XML schema (or OJS or use CrossRef sample XML schema) you will directly upload XML schema to CrossRef portal (Scenario 1)
- 2. You don't have software for parsing data and creating XML schema you can manually upload data and Dois to CrossRef using Metadata Manager tool or Web deposit option on CrossRef's portal (Scenario 2)

# Scenario 1 – direct uploading XML shcema on CrossRef portal

```
<7xml version="1.0" encoding="us-ascil" 7>
<doi_batch version= '4.3.0' xmins="http://www.crossref.org/schema/4.3.0' xmins:xsi="http://www.crossref.org/schema/4.3.0' xmins:xsi=
        <doi_batch_id>0025-81052016697-8.20161103</doi_batch_id>
       <timestamp>20161103110609</timestamp>
           <name > National Library of Serbla < /name >
           <email_address>kobson@nb.rs</email_address>
        <redistrant>NLS</redistrant>
    </head>
        - <journal_metadata language = "en">
               <full title>Medicinski pregled</full title>
               <full_title>Medical review</full_title>
               <abbrev_title>Med pregl</abbrev_title>
               <abbrev_title>MED PREGLED</abbrev_title>
               <issn media type="print">0025-8105</issn>
               <issn media_type="electronic">1820-7383</issn>
               <coden>MEPEAB</coden>

/fournal_metadata>

        - kfournal Issue>
           - <publication_date media_type="print">
                   <year>2016
               </bublication_date>
            - <fournal volume>
                   <volume>69</volume>
                /journal_volume>
               kissue>7-8k/issue>

/fournal Issue>

        - <journal_article publication_type="full_text">
                  <title>The laboratory aspects of proteinuria</title>
               - <person_name sequence="first" contributor_role="author">
                     <diven_name>Velibor</diven_name>
                      <surname>Cabarkapa</surname>
               - < contributor_role = "additional" contributor_role = "author" >
                      <given_name>Mirjana</given_name>
                      <surname>Dieric
                    </person_name>
                </contributors>
            - <publication date media type="print">
                  <vear>2016
                  <first_page>197</first_page>
                  <last page>202</last page>
               <publisher_item />

    <dol data>

                  <dol>
    10.2298/MPNS1608197C</dol>

                   <re>source>http://www.doiserbia.nb.rs/Article.aspx?ID=0025-81051608197C</resource>
               </doi_data>
           </journal_article>
        </fournal>
     </bodys
 </doi_batch>
```

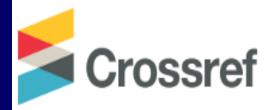

Welcome to Crossref.

| Home        | Users         | Submissions   | Queries | Reports | Metadata Admin |  |
|-------------|---------------|---------------|---------|---------|----------------|--|
|             |               |               |         |         |                |  |
|             |               |               |         |         |                |  |
| Please supp | ly a login an | d a password: |         |         |                |  |
| login:      |               |               |         |         |                |  |
| password:   |               |               |         |         |                |  |
|             | submit        |               |         |         |                |  |
|             |               |               |         |         |                |  |
| © 2000-201  | 5 PILA, Inc.  |               |         |         |                |  |

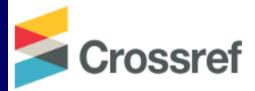

#### Welcome nls

Home Users Submissions Queries Reports Metadata Admin

Logout

#### <u>Submission</u>

- Submission administration
- Upload submissions
- Show my submission queue

© 2000-2016 PILA, Inc.

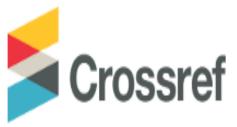

**Submissions** Metadata Admin Users Queries Reports Home Show System Queue Fundref Registry Control Administration Upload System Control Please enter the file name, area and type of the submission you wish to upload No file selected. FileName: Browse... Query ODOI Query ODOI Resources OConflict management Type: Metadata upload

## E-mail confirmation from CrossRef

```
<?xml version="1.0" encoding="UTF-8"?>
<doi_batch_diagnostic status="completed" sp="ds4.crossref.org">
     <submission_id>1396988930</submission_id>
     <batch_id>0025-81052016697-8.20161004</batch_id>
     <record diagnostic status="Success">
П
      <doi>10.2298/MPNS1608197C</doi>
      <msg>Successfully added</msg>
     </record_diagnostic>
     <batch data>
      <record count>10</record count>
      <success_count>10</success_count>
      <warning_count>O</warning_count>
      <failure_count>0</failure_count>
     </batch data>
   </doi_batch_diagnostic>
```

# Registering journal articles?

Try Metadata Manager, now in Beta

These forms allow you to enter metadata and register DOIs. Review the help documentation for details.

NLM File BETA Supplemental-Metadata Upload BETA

Note: Your Crossref username and password will be required at the end of this process to submit data to the system. Please insure your browser allows JavaScript so that the data validation will function.

Select Data Type: 

Journal Book Conference Proceedings Report Dissertation CrossMark Policy page

Step 1: Select Data Type

Submit Journal/Issue DOI

Add Articles

Data Type Selection

| linformation           |                    |               |                |                |             |                      |
|------------------------|--------------------|---------------|----------------|----------------|-------------|----------------------|
| Title                  |                    |               |                |                |             |                      |
| Abbr.                  |                    |               |                |                |             |                      |
| Journal DOI+           |                    |               |                |                |             |                      |
| Journal URL            |                    |               |                |                |             |                      |
| Print ISSN             |                    | Elect ISSN    |                |                | Journal DOI | and/or ISSN required |
| Volume                 | Issue              |               |                |                |             |                      |
| Issue DOI              |                    |               |                |                |             |                      |
| Issue URL              |                    |               |                |                |             |                      |
| <b>Publication dat</b> | es                 |               |                |                |             |                      |
| note: use n            | umerical values    | (YYYY, MM,    | DD)            |                |             |                      |
| Type: print            |                    |               |                |                |             |                      |
| *Year                  | Month:             | Day:          |                |                |             |                      |
| Type: online           |                    |               |                |                |             |                      |
| *Year                  | Month:             | Day:          |                |                |             |                      |
| * a minimum of o       | ne publication yea | r is required |                |                |             |                      |
| nplete Title, Abbr.    | Journal DOI/URL    | and/or ISSN   | fields for tit | le-level Journ | al denosit  |                      |

Scenario 2 Web deposit
or
Metadata
Manager

https://www. crossref.org/ webDeposit/

# To summarize

### You need to:

- > Register and get prefix
- > Sign the contract
- > Register your content
- Create DOI (Prefix + Suffix)
- Create Metadata and XML schema (automatically or manually)
- Deposit XML on CrossRef platform

# Thank you for your attention ©

www.doiserbia.nb.rs

doiSerbia

www.doiserbia.nb.rs/phd/

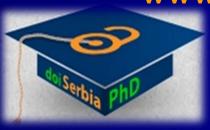